## **Quick Start Guide:** Setting up your GigaSpire

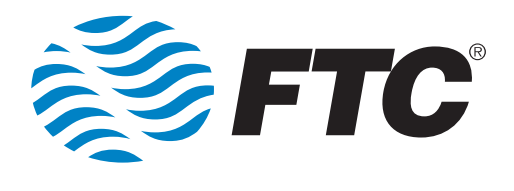

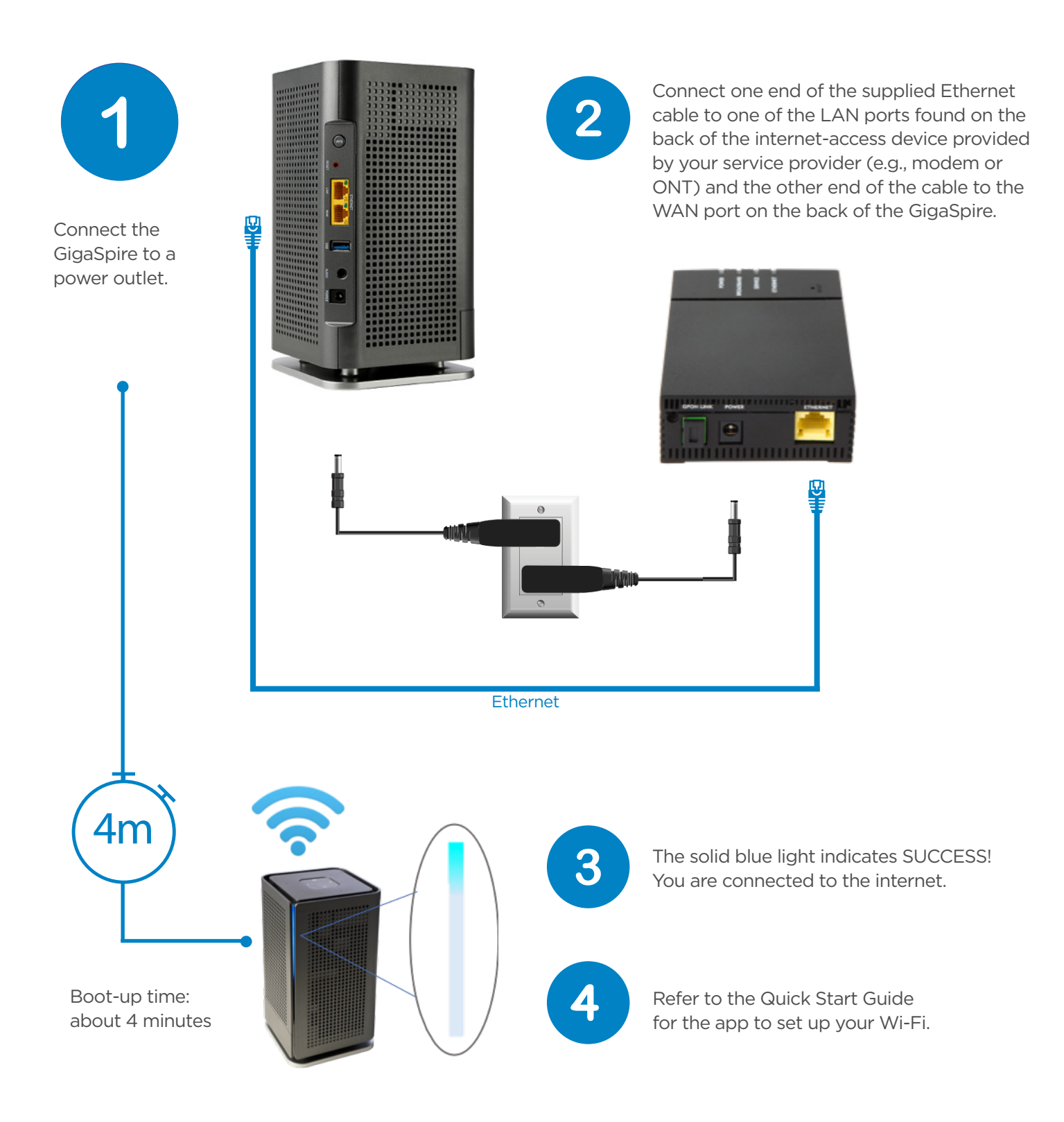